## **PSAF**

 $\frac{1}{2}$ 

Programme de soutien<br>à l'avancement des femmes en sport

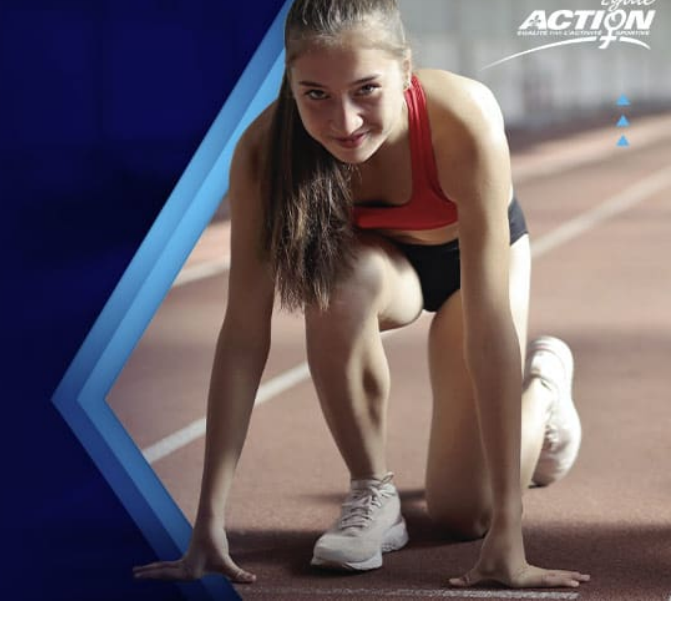

## **Formulaire de rapport d'activités 2024-2025**

## **Veuillez retourner le formulaire à [psaf@egaleaction.com](mailto:psaf@egaleaction.com)**

**Nom de la fédération Titre du projet Date de réalisation Lieu de réalisation Nombre et âge des participants·es Nom de la personne responsable Numéro de téléphone Courriel Briève description de l'activité Présenter les faits saillants de l'activité.** **Impacts du projet**

**Modifications apportées au projet**

**Lien avec la problématique initiale**

**De quelle manière pourrions-nous continuer de vous aider?**

## **Données financières finales**

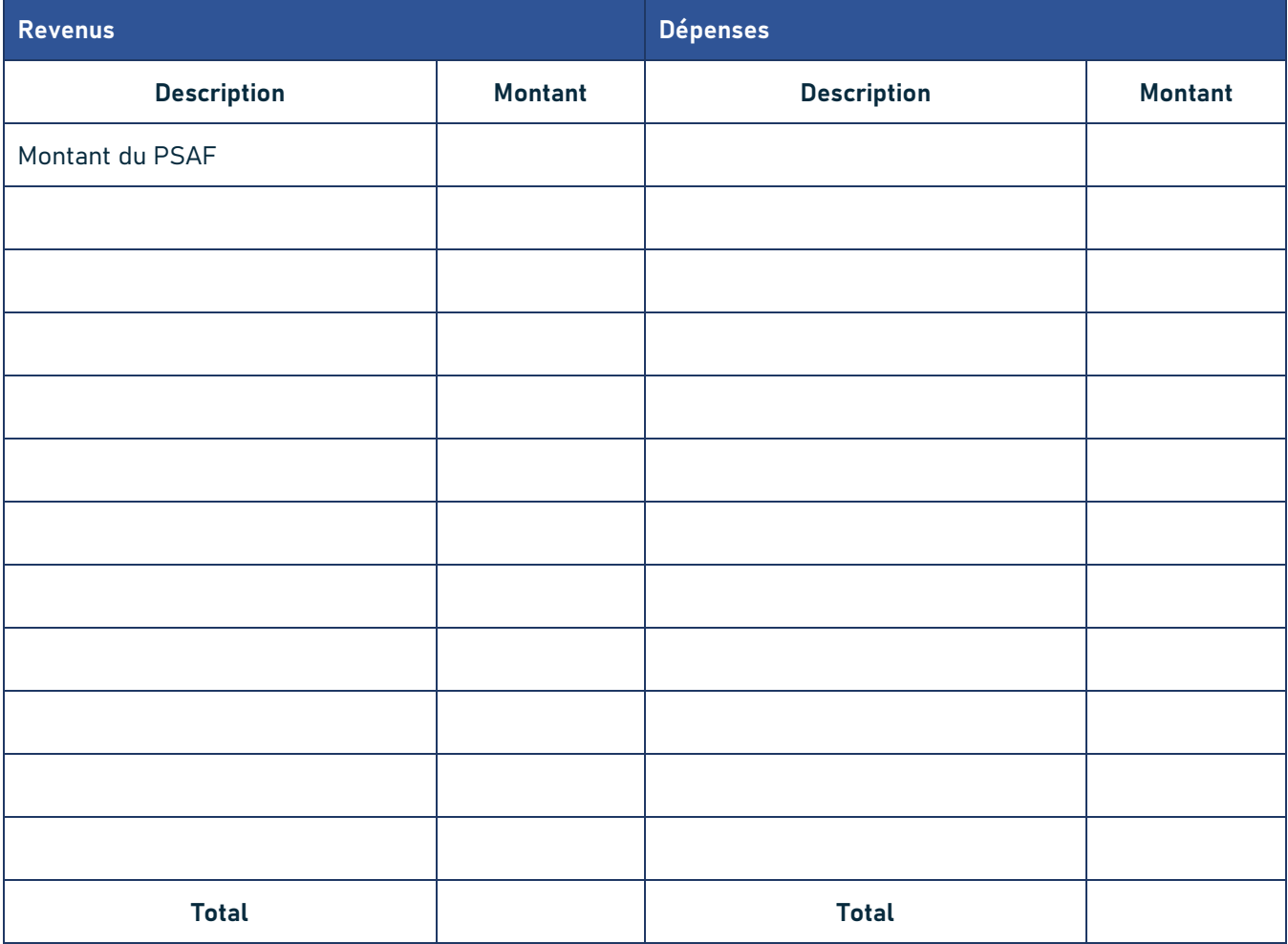

**Merci de joindre des photos de votre projet en courriel.**